### **EZ-ASCII A Language for ASCII-Art Manipulation**

Dmitriy Gromov Joe Lee Yilei Wang Xin Ye Feifei Zhong

December 18, 2012

#### Introduction

**Purpose**: creating and manipulating ASCII Art

#### **Goals**:

 Easy creation, manipulation, and storage of ASCII images Mapping / Converting intensities to characters Flexible features with simple syntax

# **Tutorial : How to compile and run**

- 1. Extract the EZ-ASCII compiler source files into a directory.
- 2. Run make to build the executable **ezac**.
- 3. The **ezac** executable takes a .eza source file as input, and allows some command-line parameters. A usage example is ezac [options] <source-file>.

# **Tutorial: A First EZ-ASCII Program**

**A simple "Hello, world!" program could look like the following:**

d <- "Hello, world!"; // store string in variable d d -> out; // output d to stdout

#### **Tutorial: More Examples**

#### **Looping:**

```
for i \le -0 | i \le 5 | i \le -i + 1 {
 i \rightarrow out;}
```
#### **Functions:**

```
d \le -2;fun foo(p) {
   p \rightarrow "testfile.txt"; // output value of p to file
   d -> out; \frac{1}{4} d refers to the global d, outputs 2
   a \leftarrow 4; // a is a new local
    return a;
}
```
#### Usable Types

- Int
- Bool
- String
- Canvas
- Special Types Void
- No Type Declarations
	- All can be inferred based on how they are created

pes

# Scoping

#### • Global scope

 Global variables are accessible everywhere (but assignments only allowed in global scope)

#### • Local (function) scope

- Local variables have lifetime within function body
- Rules for variable lookup within a function:
	- $\blacktriangleright$  Match against function parameter list
	- $\blacktriangleright$  Match against global variables
	- Finally, create a new local variable
- Rules imply that globals protected in function scopes

#### Modular Execution

#### • include "filename";

- Can include other files directly
- Preprocessor replaces include with code from the given file

#### Optional main

- C style main function
- Global statements executed first

#### Execution Storage

#### • Stack

Used to store references and integers

#### • "Heap"

Hashtable for complex types

- String
- $\triangle$  Canvas
- $\times$  Bool
	- To not convert to 0 and 1
- Lct (Load Complex Type) Byte code

## **Architecture – Primary Modules**

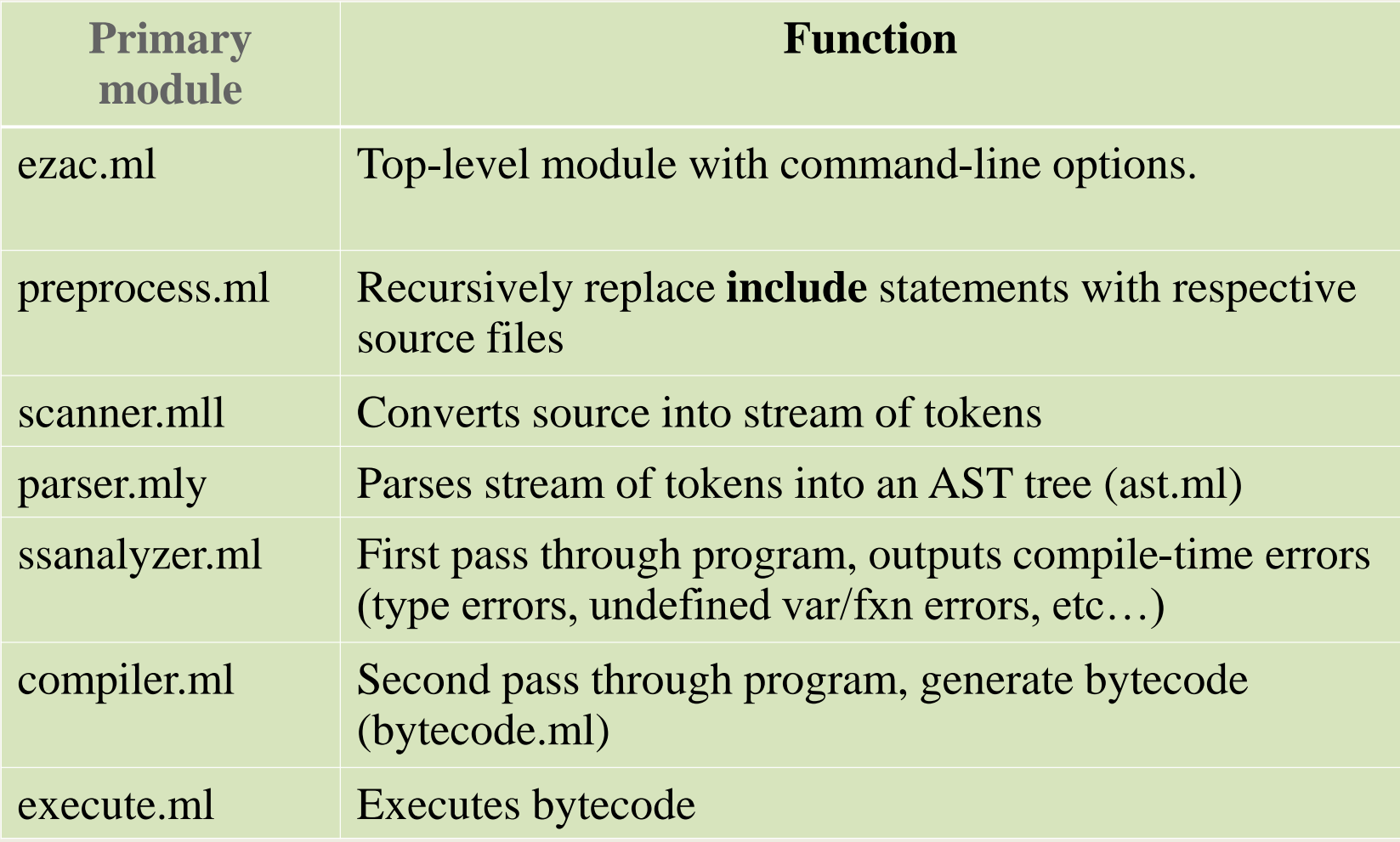

# **Architecture – Support Modules**

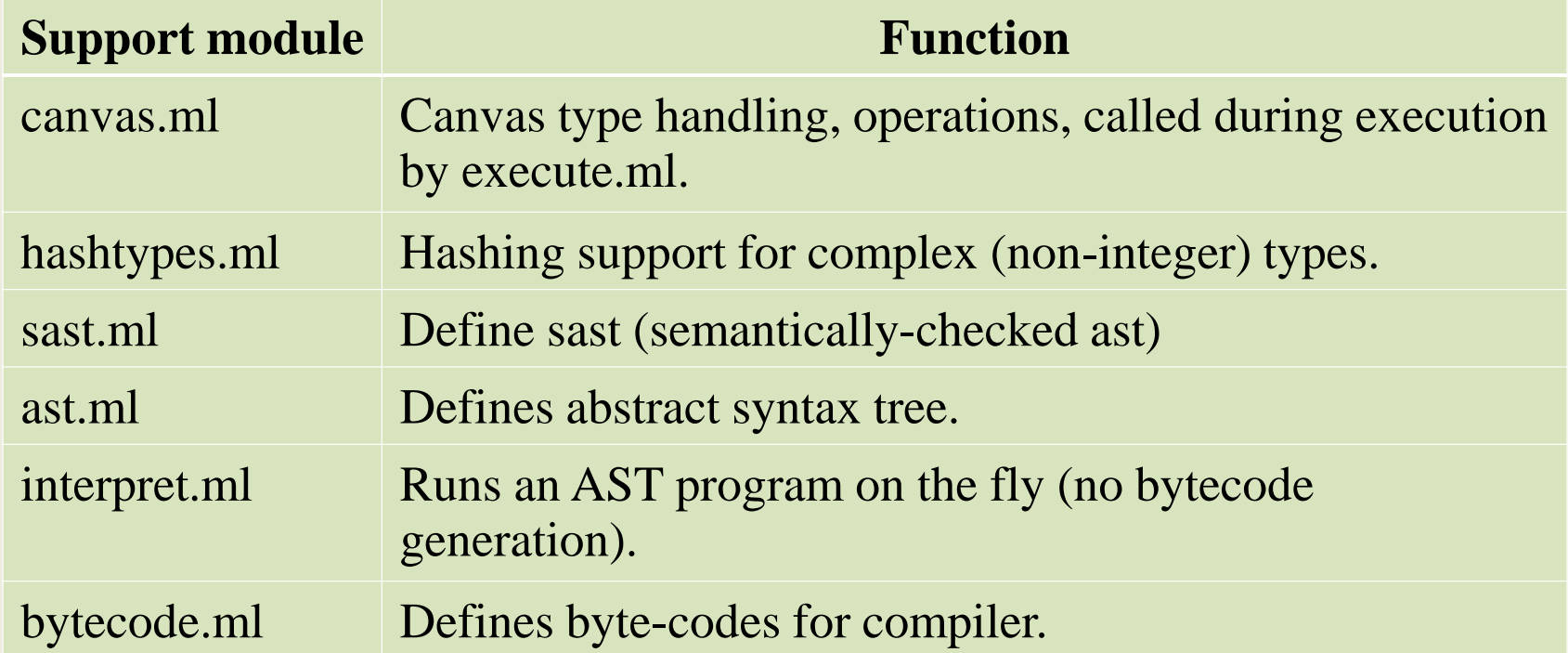

load\_image.py – calls PIL for image loading Makefile – builds runtests.sh – shell script for unit testing

#### Canvas

#### • 2D Array of Integers

- Each int -> Intensity
- Domain -> [-1, Granularity)

#### • Rendering

- $\circ$  Intensity Map -> {intensity, ascii-char}
- $\circ$  If granularity  $\lt$  map cardinality
	- $\star$  ~Evenly distribute intensity in map
- -1 means null cell (not rendered)

#### Canvas

#### • Functions

- Load : From jpeg, png or .i (intensity file)
- Blank : New canvas with all 0s
- Shift : Shift canvas up, left, down
- Select : By point range(position), or boolean(intensity)
- o Set : 1 value to some selected range
- Mask : Layer one canvas on top of another.

#### Canvas

#### • Load

- PIL (Python Image Library)
	- **Load image**
	- **EX** Convert to grey scale
	- **Shrink down to at most 100 x 100 image** 
		- If not square will keep ratio
		- If smaller than 100 x 100 stays same size
	- $\blacktriangleright$  Stores intensity file to tmp dir in lang directory
	- $\blacktriangleright$  File gets loaded into canvas
- If .i file already loads file directly

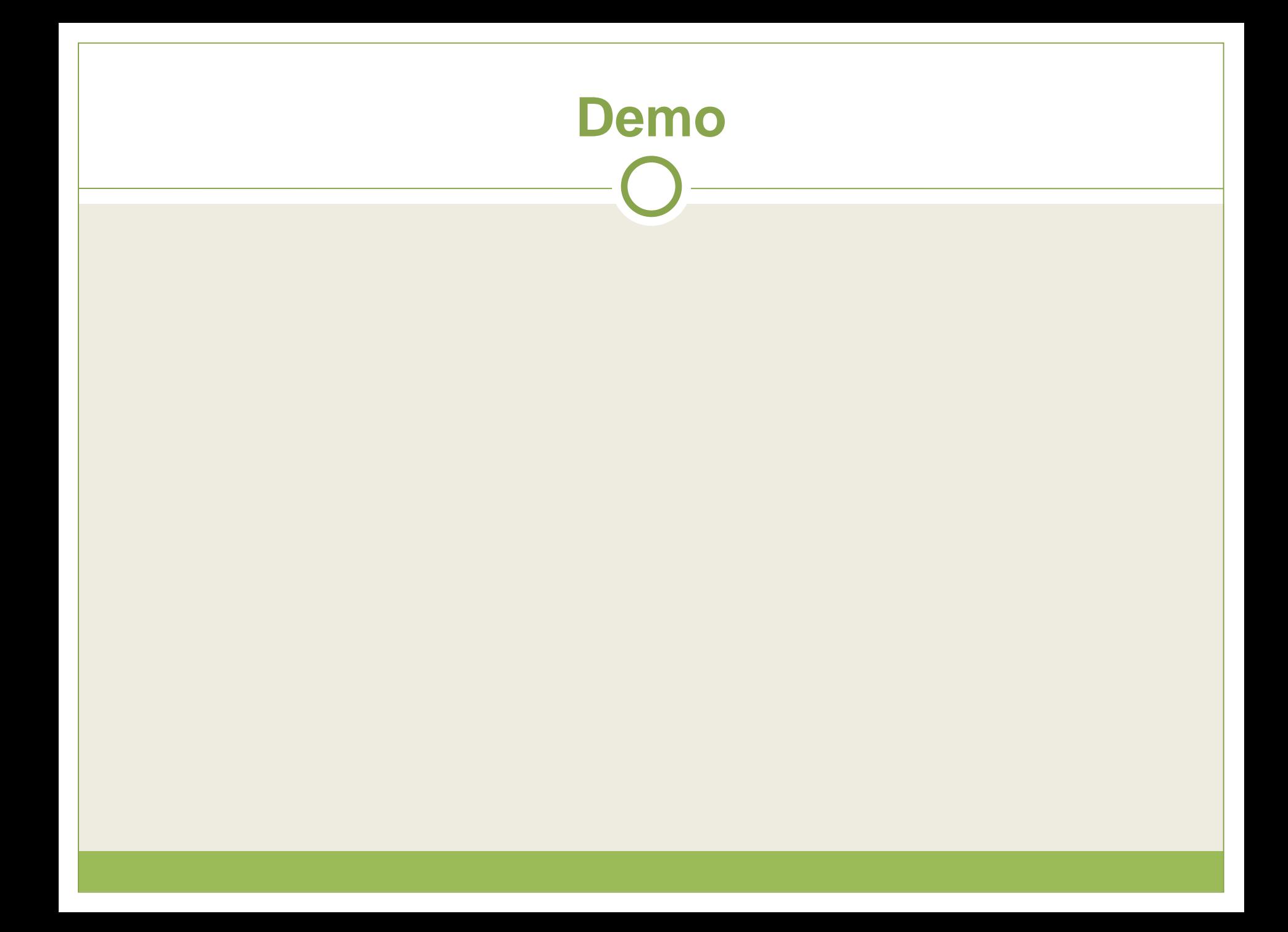

- 1. OCaml has a steep learning curve but is effective for compilers.
- 2. GIT is of huge help in keeping track of the progress
- 3. Get AST, Scanner and Parser done early
- 4. Unit test ensures code work

5. Close Teamwork and frequent communication really important in this project

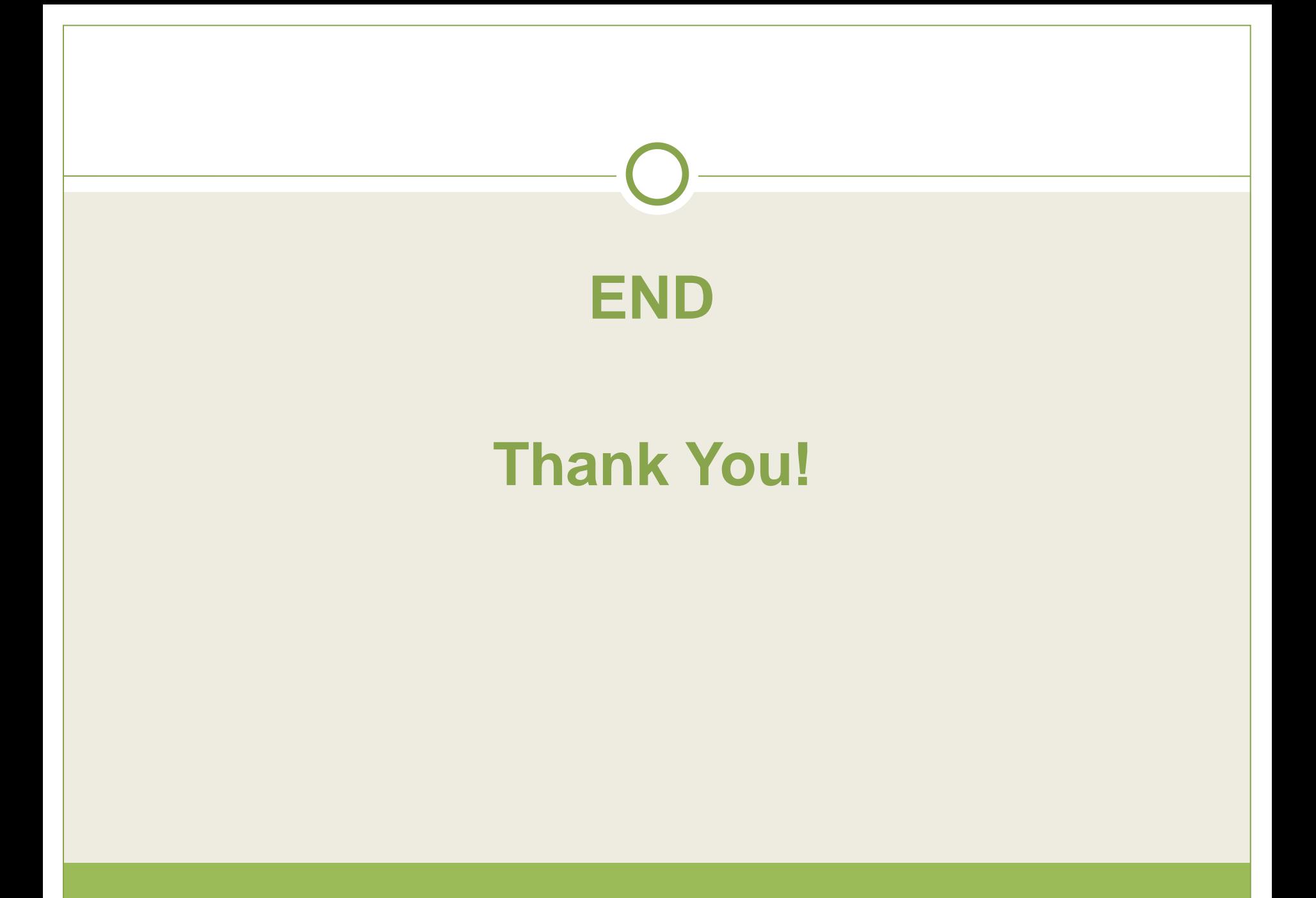